## **Ćwiczenie 2. Ilościowe zależności pomiędzy strukturą chemiczną a właściwościami chemicznymi (QSPR) dla nowych związków chemicznych**

## **I. Cel ćwiczenia:**

Celem ćwiczenia jest nabycie umiejętności wykonania ilościowej zależności pomiędzy strukturą chemiczną a właściwościami chemicznymi (QSPR) dla nowych związków chemicznych.

## **II. Zagadnienia do samodzielnego opracowania:**

Idea ilościowego modelowania struktura-aktywność (QSAR) oraz struktura–właściwości (QSPR). Podstawy modelowania molekularnego: specyfikacja geometrii we współrzędnych wewnętrznych, znajdowanie przybliżenia równania Schrödingera w oparciu o półempiryczne metody chemii kwantowej, optymalizacja geometrii cząsteczki. Deskryptory molekularne w QSAR/QSPR, kalibracja modelu QSAR/QSPR w oparciu o metodę regresji wielorakiej. Walidacja modelu w oparciu o reguły OECD. Przykładowe modele QSPR służące do przewidywania współczynników podziału substancji chemicznych. Współczynniki podziału n–oktanol/woda (log K<sub>OW</sub>), n– oktanol/powietrze (log  $K_{OA}$ ) i powietrze/woda (log  $K_{AW}$ ) i metody ich eksperymentalnego oraz komputerowego wyznaczania. Znaczenie współczynników podziału w ocenie ryzyka dla nowych substancji chemicznych.

### **III. Wstęp teoretyczny**

# **Idea przewidywania danych w oparciu o ilościowe zależności: struktura chemiczna – właściwości (QSPR)**

Istnieje pilna konieczność wyznaczenia wartości kluczowych parametrów fizykochemicznych, dla wielu tysięcy chemikaliów określanych jako PBTs (z ang. Persistent, Bioaccumulative, Toxic) determinujących los tych zanieczyszczeń w środowisku oraz zagrożenie jakie mogą one stwarzać dla organizmów żywych. Niestety eksperymentalnie wyznaczone wartości wielu parametrów fizykochemicznych istnieją tylko dla nielicznych (zwłaszcza dla chloroorganicznych) związków. Wynika to z faktu iż doświadczenia eksperymentalne są czasochłonne, niezwykle kosztowne a ponadto niejednokrotnie trudności analityczne nie pozwalają na wyizolowanie "czystych" analogów.

Alternatywą dla wyznaczania właściwości fizykochemicznych i aktywności biologicznej drogą eksperymentalną, są matematyczne zależności miedzy strukturą chemiczną reprezentowaną przez zbiór deskryptorów a właściwościami fizykochemicznymi (QSPR) lub aktywnością biologiczną (QSAR). U podstaw metody leży założenie, iż różnice pomiędzy właściwościami fizykochemicznymi poszczególnych związków wynikają z różnic w ich budowie, a zależności te można ilościowo opisać za pomocą odpowiednich równań matematycznych. Posiadając dane eksperymentalne dla części związków z danej grupy oraz znając wartości tzw. deskryptorów strukturalnych wszystkich związków z grupy, można przewidzieć właściwości chemikaliów, dla tych dla których danych eksperymentalnych brakuje. Idea metodologii QSAR/QSPR przedstawiona została na Rysunku 1.

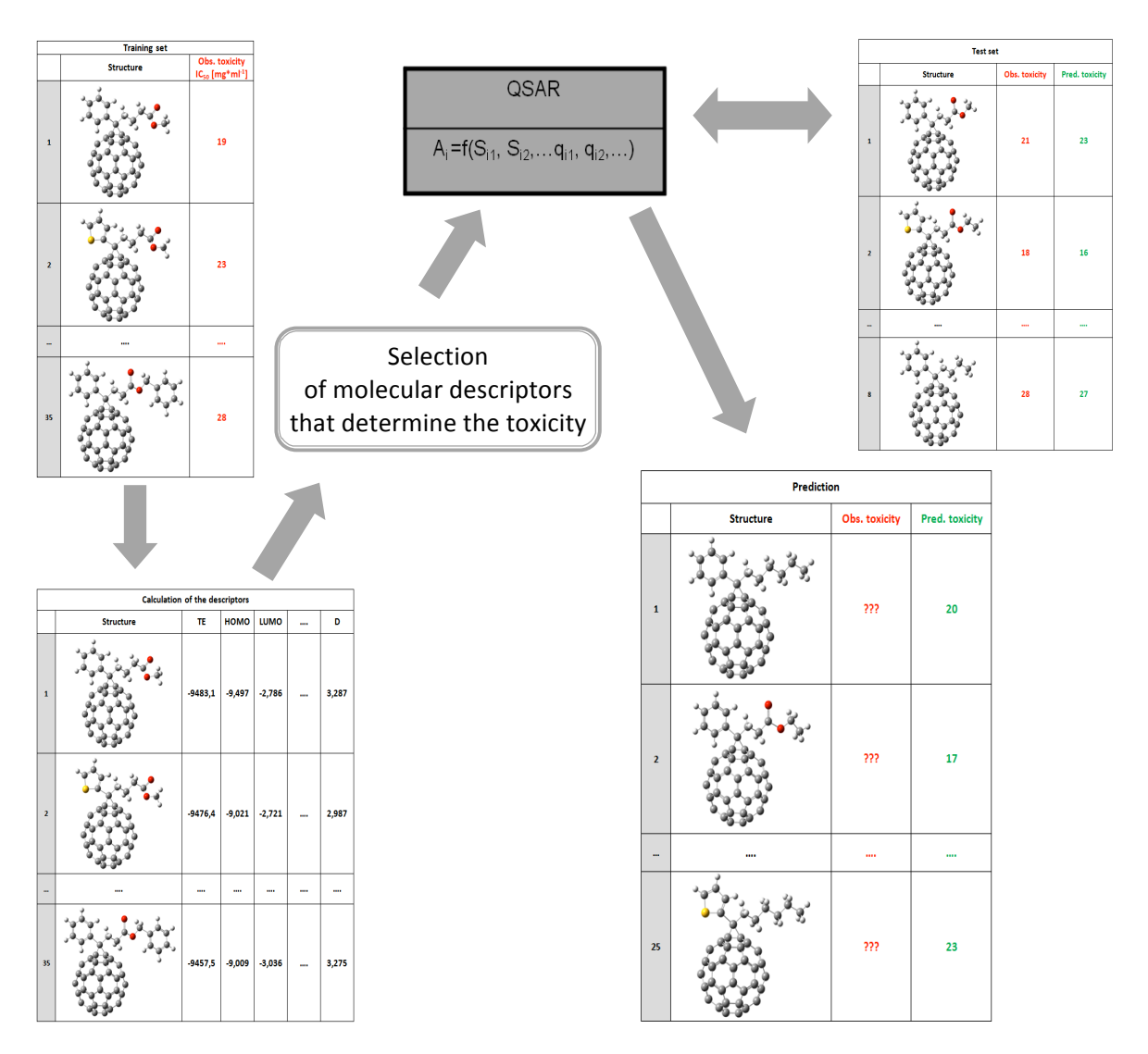

#### **Metodologia QSAR obejmuje pięć kolejnych kroków:**

- i. Zebranie danych eksperymentalnych i podział całego zbioru na:
	- Zbiór uczący (treningowy)
	- Zbiór testowy (walidacyjny)
- ii. Obliczenie deskryptorów molekularnych
- iii. Zbudowanie metody (kalibracja modelu)
- iv. Testowanie metody (walidacja modelu)
	- Walidacja wewnętrzna (ang. internal validation)
	- Walidacja zewnętrzna (ang. external validation)
- v. Użycie najlepszego modelu do wyznaczenia brakujących wartości

Pierwszy etap badań stanowi zebranie dobrej jakości danych eksperymentalnych. Jest to etap kluczowy, mający zasadniczy wpływ na rezultaty modelowania QSAR/QSPR. Pod pojęciem dane wejściowe "dobrej jakości" rozumie się przede wszystkim dane uzyskane wyłącznie na drodze eksperymentalnej i zarejestrowane w takich samych warunkach laboratoryjnych. Następnie podział zebranych danych eksperymentalnych na:

- zbiór modelowy (70-75% związków), służący do kalibracji i wewnętrznej walidacji modelu
- testowy (30-25%), wykorzystywany do przeprowadzenia walidacji zewnętrznej (nie używany podczas kalibracji modelu).

Kolejnym etapem procedury QSAR/QSPR jest obliczenie tzw. deskryptorów strukturalnych (Rysunek 2), opisujących strukury molekularne wszystkich badanych związków chemicznych (zarówno tych, dla których są dostępne dane eksperymentalne, jak i tych, dla których danych takich brakuje).

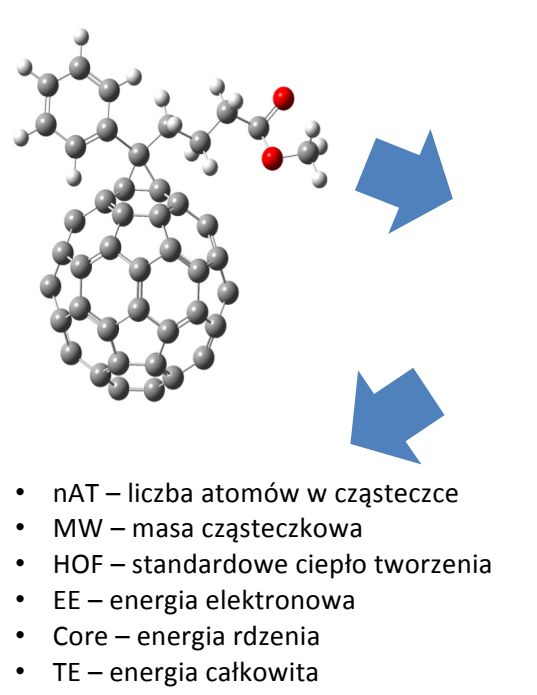

- TE<sub>+</sub> energia całkowita kationu
- HOFc standardowe ciepło tworzenia w roztworze
- TEc energia całkowita w roztworze
- VIP wertykalny potenciał ionizacyiny

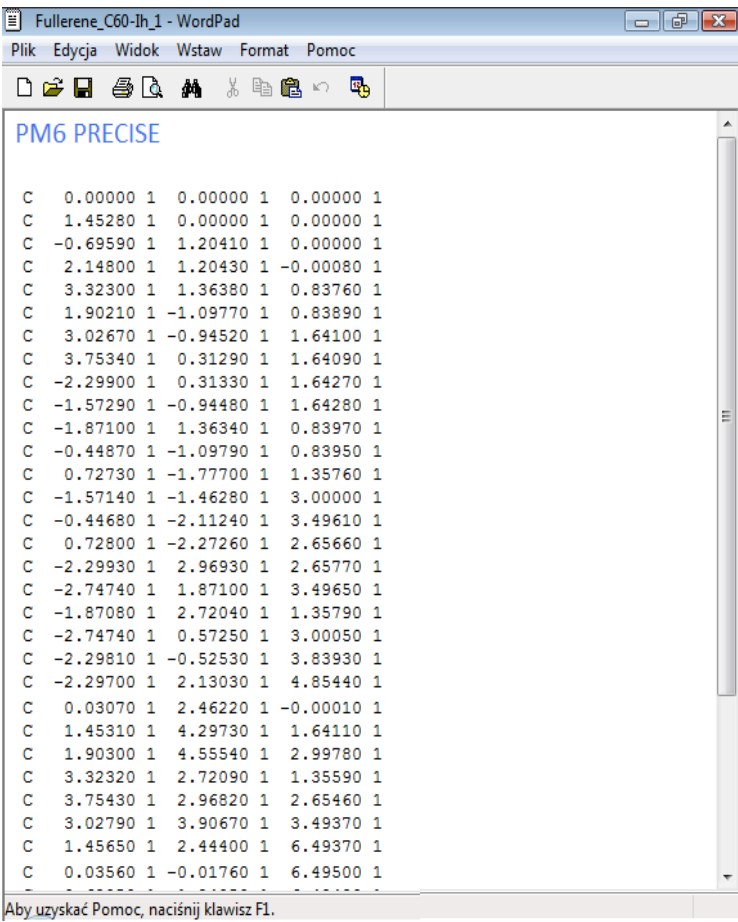

Do zbudowania niezbędnych struktur można użyć dostępne programy komputerowe np. Molden. Po zapisaniu struktury każdego związku w postaci tzw. macierzy współrzędnych wewnętrznych ("z-macierzy"), kombinatorycznym wygenerowaniu struktur wszystkich możliwie istniejących kongenerów każdej badanej grupy związków chemicznych i optymalizacji geometrii każdej z nich, obliczane są odpowiednie deskryptory molekularne.

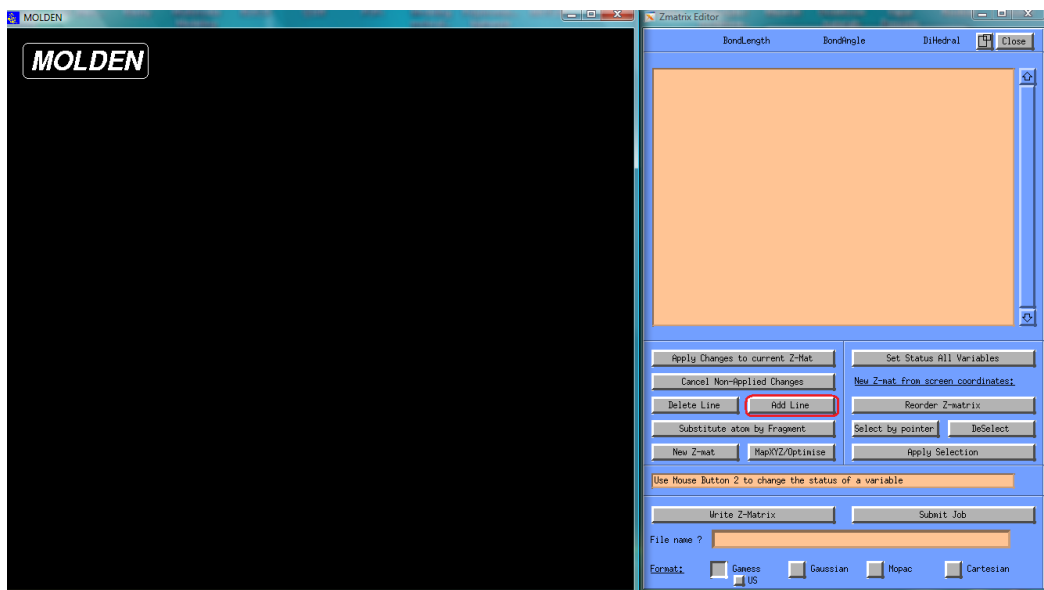

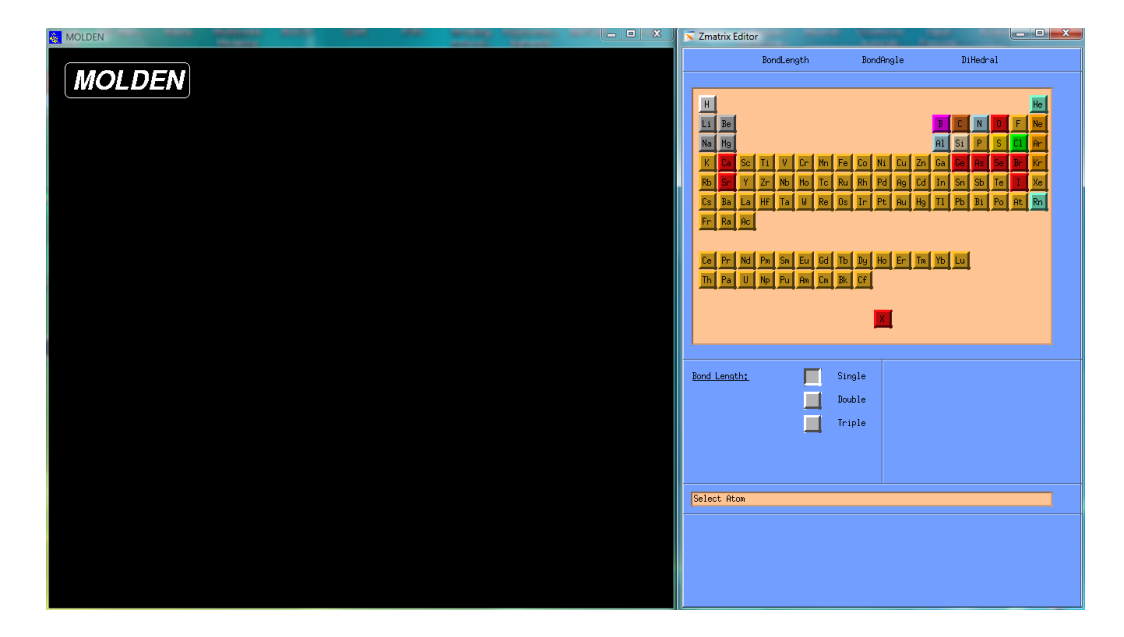

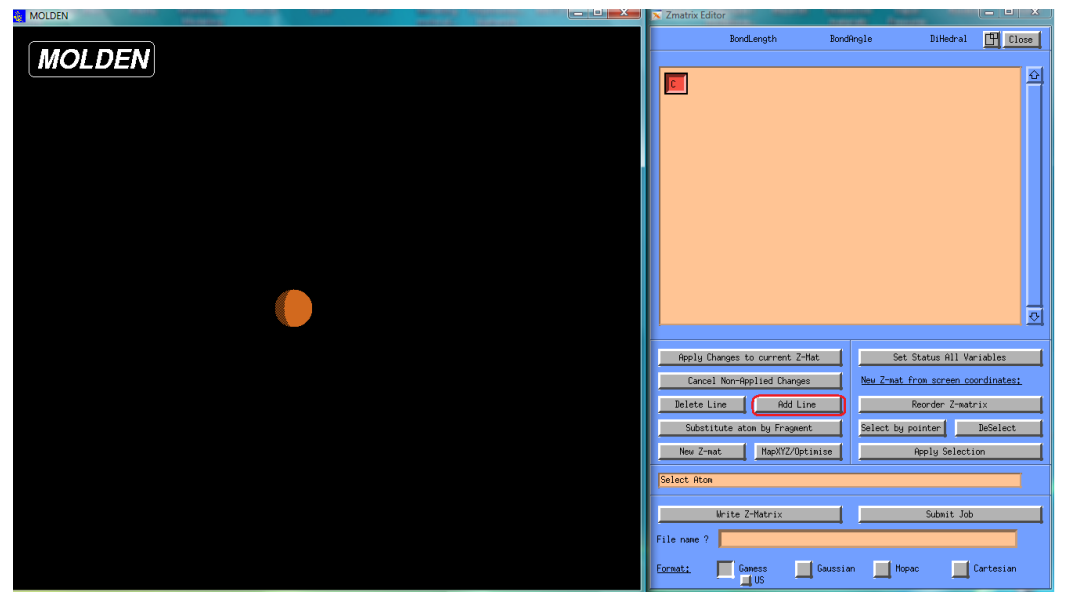

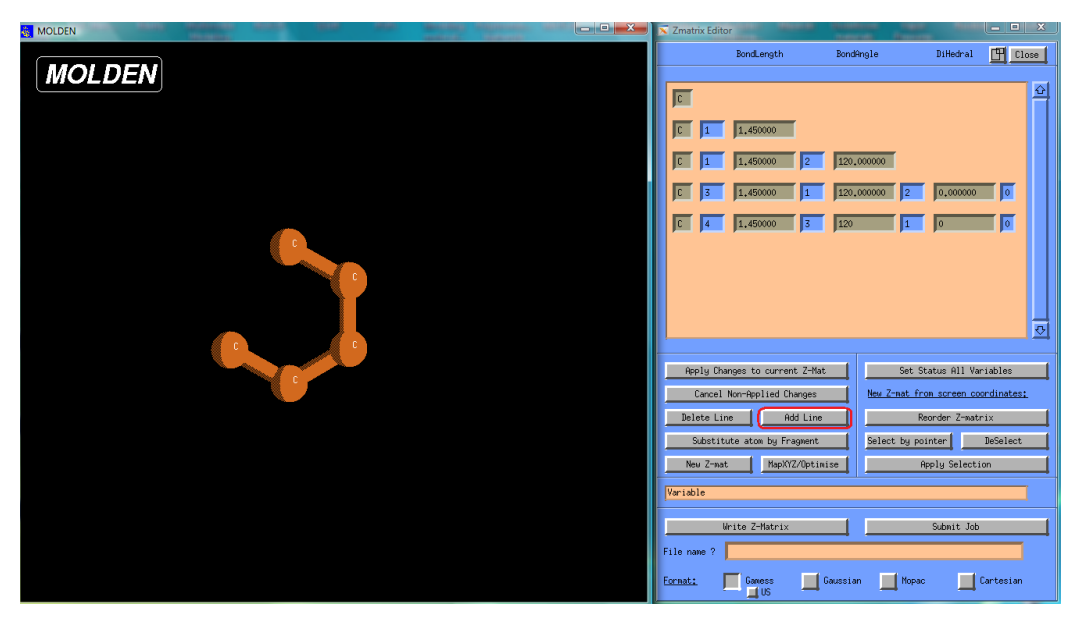

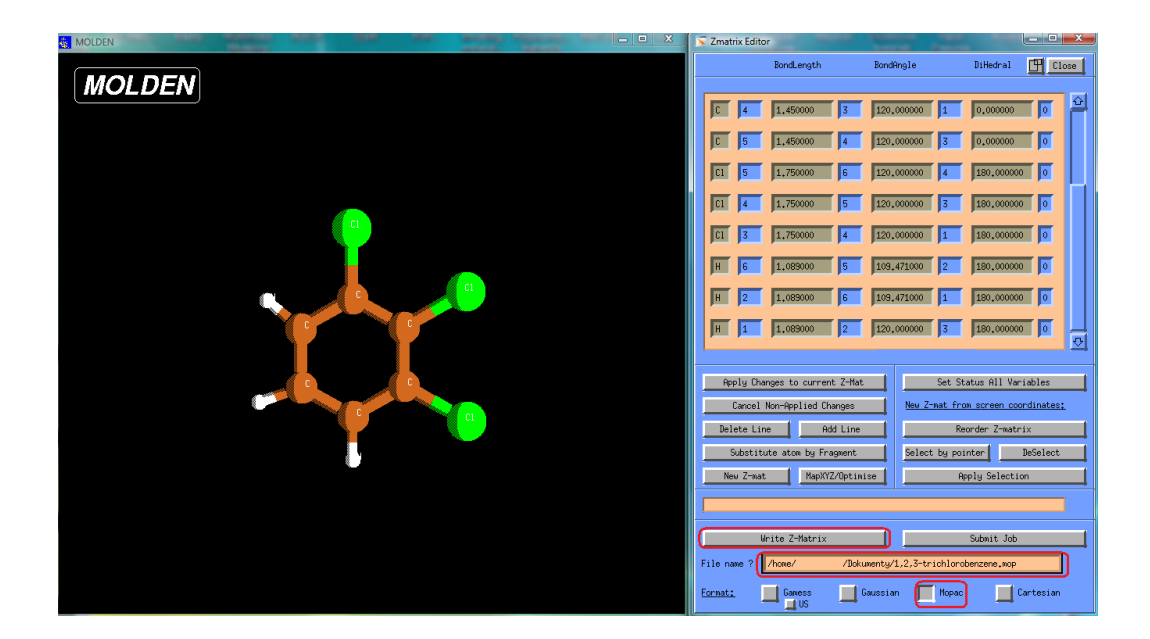

Niezbędne obliczenia mogą zostać przeprowadzone na różnych poziomach chemii teoretycznej. Z ostatnich badań wynika, iż kwantowo-mechaniczne deskryptory molekularne wyznaczone za pomocą nowych metod półempirycznych (PM6, RM1) pozwalają na uzyskanie modeli QSAR/QSPR o jakości zbliżonej do modeli zbudowanych w oparciu o deskryptory pochodzące nawet z metod Funkcjonału Gęstości Elektronowej DFT w znacznie krótszym czasie.

Utworzona w Moldenie i zapisana w formacie .mop czasteczke, otwieramy jako plik tekstowy a następnie przygotowujemy plik wejściowy (tak zwany "input") wpisując w pierwszej linii słowa kluczowe, w dwóch kolejnych komentarz (ewentualnie te dwie linie pozostawia się puste), a następnie w czwartej linii podawana jest geometria związku w postaci macierzy współrzędnych wewnętrznych.

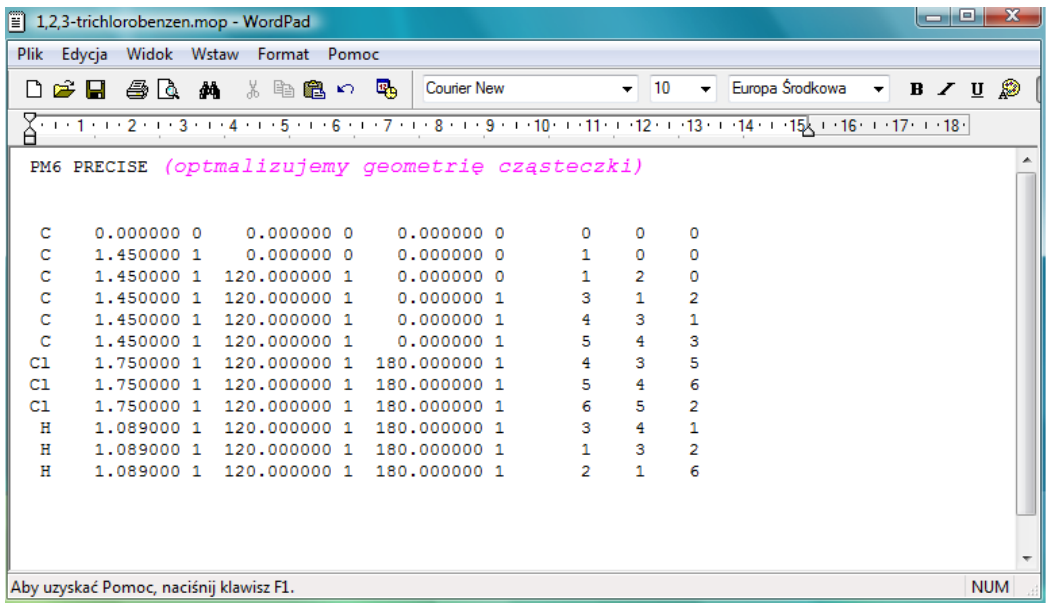

Po zoptymalizowaniu geometrii cząsteczki, otrzymujemy trzy pliki typu output: .arc, .mop oraz .out. Plik z rozszerzeniem .arc należy otworzyć przy użyciu programu Molden i zapisać zoptymalizowaną geometrię jako .mop. Tak zapisaną geometrię wykorzystuje się w obliczeniach kwantowo-mechanicznych wprowadzając odpowiednie słowa kluczowe (Tabela 1).

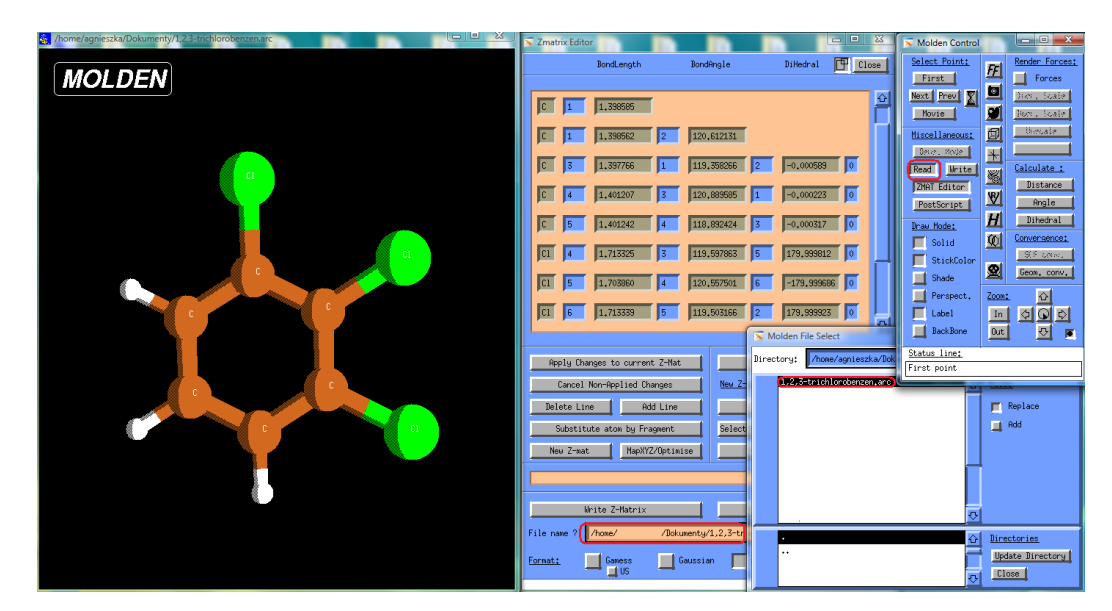

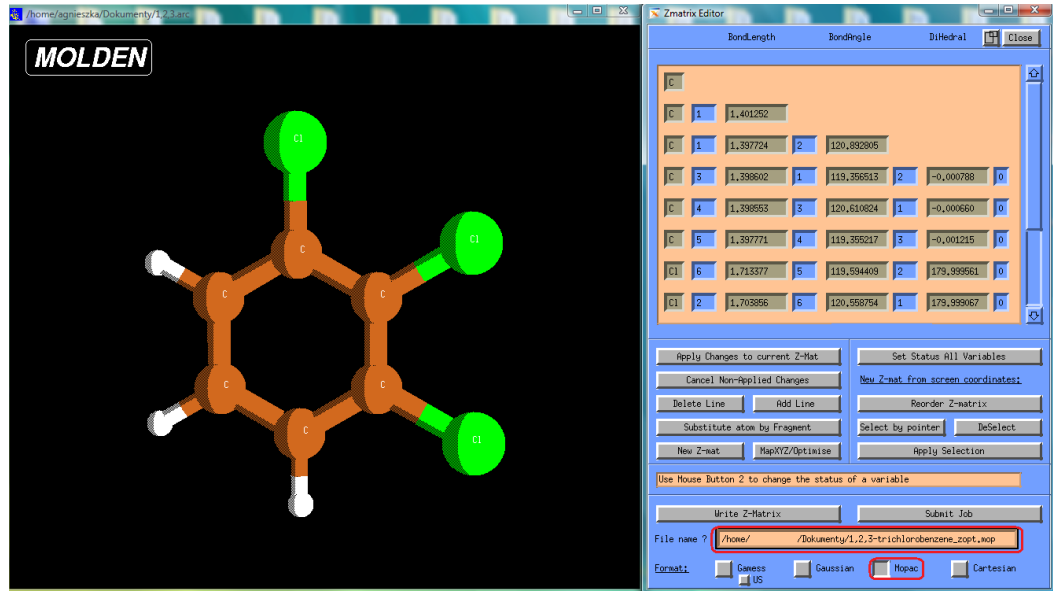

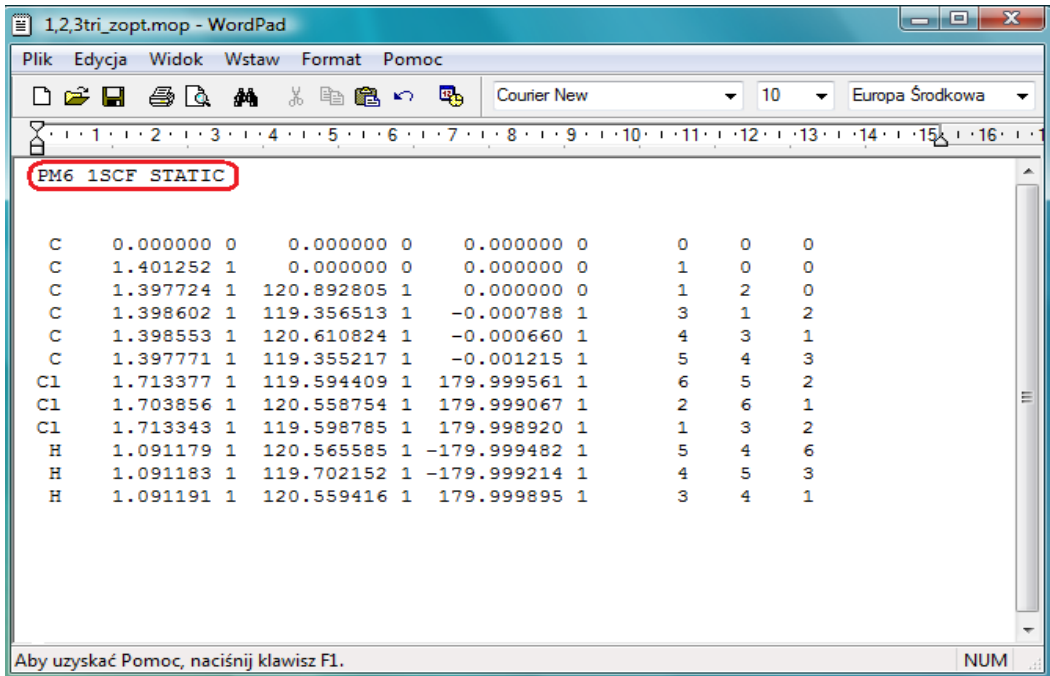

W wyniku obliczeń, otrzymujemy pliki wyjściowe typu .out (tak zwane "outputy"). Pliki te otwieramy jako pliki tekstowe, a następnie odczytujemy z nich wartości poszczególnych deskryptorów.

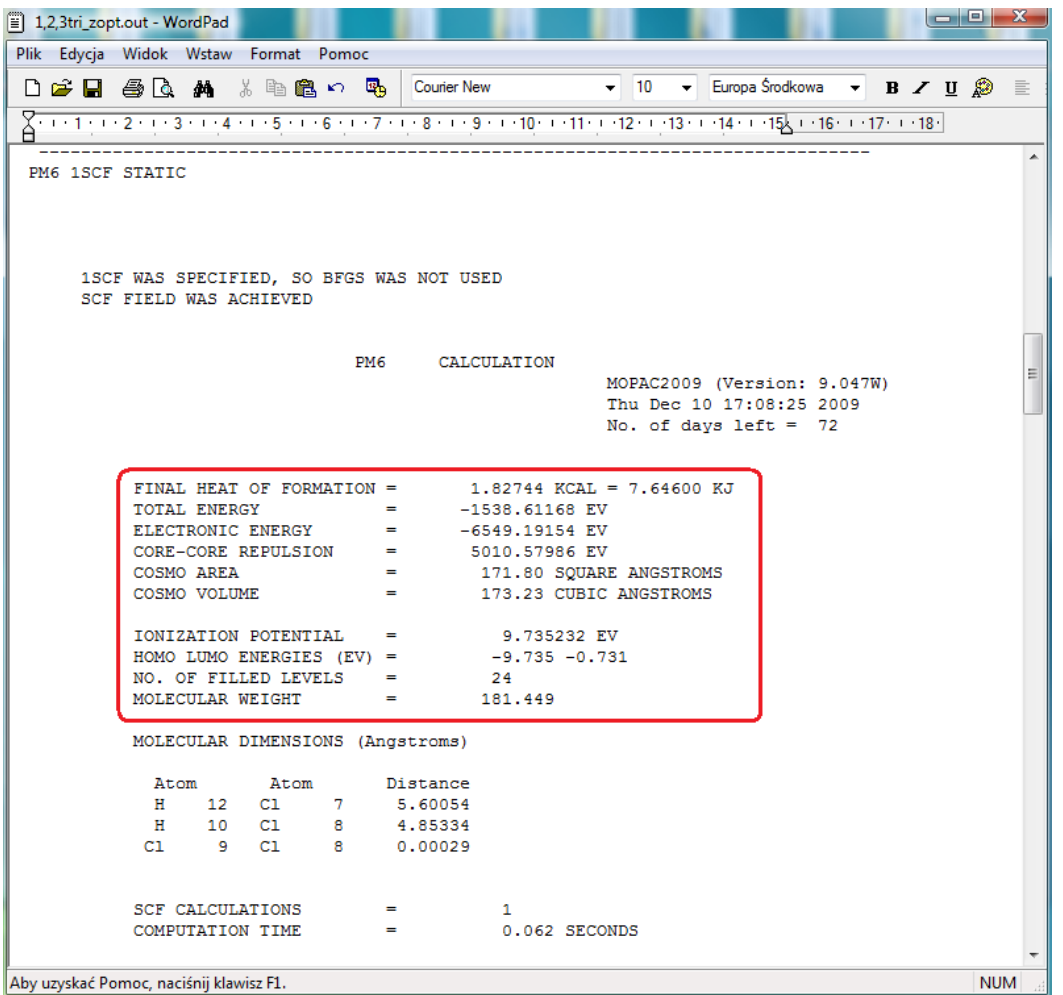

Mając z jednej strony konsystentnie wyznaczone dane eksperymentalne a z drugiej poprawnie wyznaczone deskryptory, następnym etapem modelowania jest kalibracja finalnego modelu QSAR/QSPR. Etap ten polega na zdefiniowaniu zależności matematycznej pomiędzy deskryptorami strukturalnymi poszczególnych kongenerów a ich aktywnością biologiczną/właściwościami fizykochemicznymi, poszukując najlepszego równania modelu. Istnieje wiele metod chemometrycznych wykorzystywanych do budowy modeli QSAR/QSPR, począwszy od najprostszych metod regresji prostej i regresji wielokrotnej (MLR; ang. *multilinear regression*), poprzez bardziej skomplikowane metody regresji głównych składowych(PCR; ang. *principal components regression*) oraz częściowych najmniejszych kwadratów (PLS; ang. *partial least*  squares) *i* ich warianty aż po metody takie jak sztuczne sieci neuronowe (NN; ang. *neural networks*). Do wyboru najbardziej optymalnego zestawu deskryptorów wykorzystuje się między innymi algorytmy genetyczne (GA, ang. *genetic algorithms*). Następnie dokonujemy walidacji wewnętrznej (krosswalidacji). Ostatnim etapem, poprzedzającym właściwe przewidywanie toksyczności dla nowych związków chemicznych, jest walidacja zewnętrzna modelu.

Walidacja powinna być przeprowadzana zgodnie z procedurami rekomendowanymi przez OECD, polegającymi na ocenie:

- Czy model jest dobrze dopasowany do punktów pomiarowych? miarą jakości dopasowania modelu są: współczynnik determinacji modelu  $R^2$  oraz średni błąd kwadratowy zbioru modelowego RMSE<sub>C</sub> (ang. *root mean square error of calibration*).
- Czv model jest wystarczająco stabilny? stabilność modelu potwierdzona zostanie z wykorzystaniem walidacji wewnętrznej – walidacji krzyżowej typu "wyrzuć jeden obiekt". Miarą stabilności modelu są: współczynnik kroswalidacji  $Q_{CV}$  oraz średni błąd kwadratowy kroswalidacji RMSE<sub>CV</sub> (ang. *root mean square error of cross-validation*).
- Czy model posiada wystarczające zdolności prognostyczne? zdolności prognostyczne modelu zweryfikowane zostaną za pomocą walidacji zewnętrznej, czyli oceny zdolności predykcyjnych dla zbioru próbek, który nie był użyty do konstrukcji modelu. Miarą zdolności prognostycznych są: współczynnik walidacji Q<sub>Ext</sub> oraz średni błąd kwadratowy przewidywania RMSEP<sub>Ext</sub> (ang. *root mean square error of prediction*).
- Czy wszystkie obiekty, dla których przewidujemy odpowiedz należą do dziedziny modelu? – Dziedzina modelu zostanie wyznaczona w oparciu o: (i) wartości współczynnika dźwigni (ang. *leverages*) oraz (ii) wykres powierzchni błędu modelu w zależności od wartości deskryptorów.

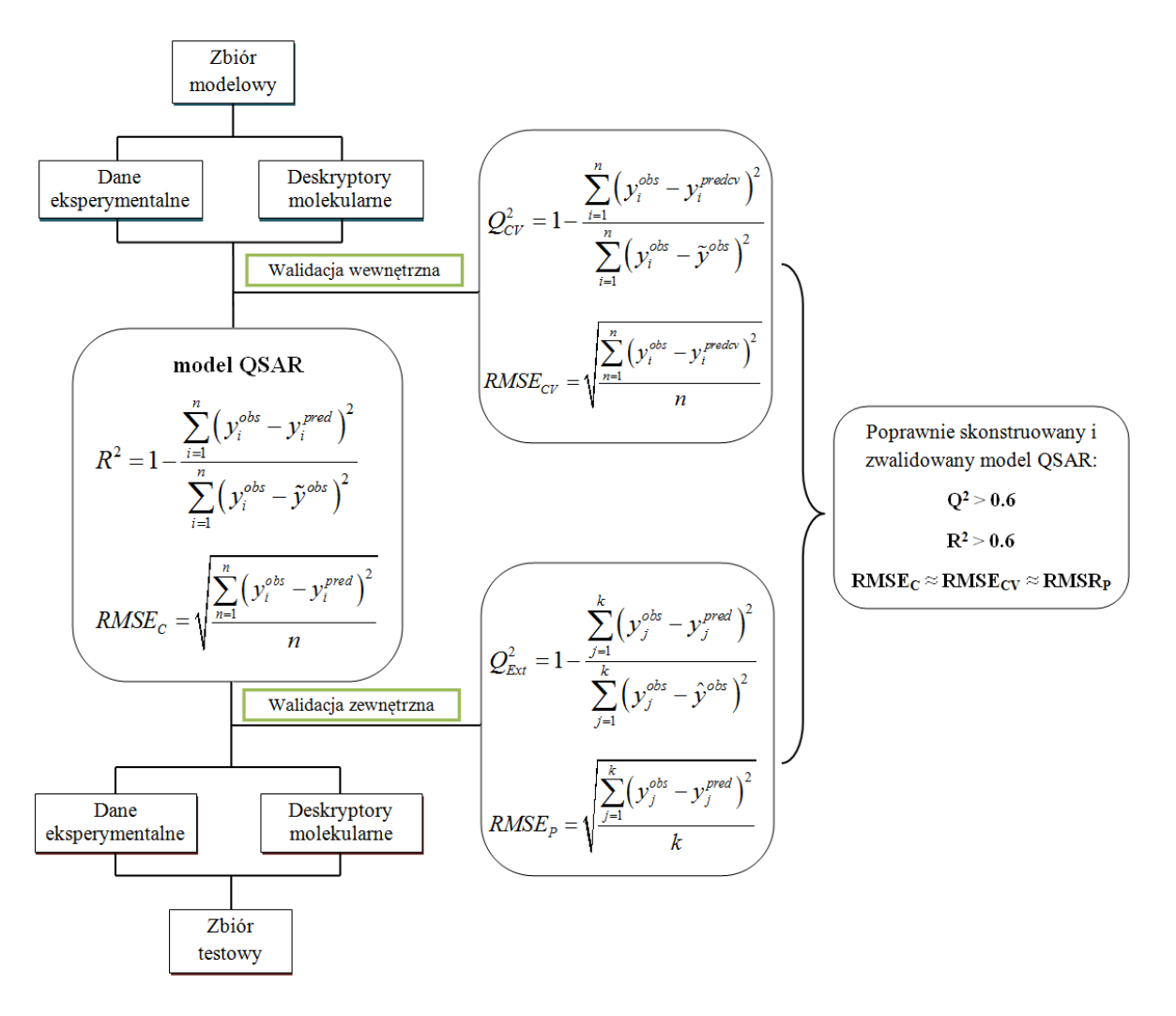

gdzie: yi<sup>obs</sup> – eksperymentalna (obserwowana) wartość dla *i*-tego związku; yi<sup>pred</sup> – przewidywana wartość dla *i*-tego związku; ỹ<sup>obs</sup> – średnia eksperymentalna wartość dla związków zbioru modelowego; n – liczba związków w zbiorze modelowym, yi<sup>redcv</sup> –przewidywana wartość dla *i*tego związku tymczasowo wyłączonego ze zbioru modelowego w metodzie walidacji krzyżowej;

y<sub>j</sub><sup>obs</sup> – eksperymentalna (obserwowana) wartość dla *j*-tego związku; y<sub>j</sub><sup>red</sup> – przewidywana wartość dla *j*-tego związku;  $\hat{y}^{obs}$  – średnia eksperymentalna wartość dla związków zbioru testowego; k – liczba związków w zbiorze testowym.

## **Przykład: Przewidywanie wartości współczynników podziału n–oktanol/woda (log K<sub>OW</sub>), n–** oktanol/powietrze (log K<sub>OA</sub>) i powietrze/woda (log K<sub>AW</sub>)

W poniższym przykładzie model QSPR skonstruowany został przy wykorzystaniu metody regresji wielokrotnej (MLR). Zmienne niezależne (deskryptory molekularne: moment dipolowy, D oraz powierzchnia molekuły dostępną dla rozpuszczalnika, SAS) wybrano arbitralnie w oparciu o sugestie literaturowe oraz intuicję chemiczną, zgodnie z którymi lipofilność (log K<sub>ow</sub>) związków organicznych maleje ze wzrostem polarności cząsteczki oraz rośnie wraz ze zwiększaniem się powierzchni molekuły. Otrzymano model opisany następującym równaniem:

**log**  $K_{OW} = -0,3587 - 0,1220 D + 0,0247 SAS$ 

$$
n = 178; n_{\text{test}} = 59; R^2 = 0,920;
$$

 ${\sf Q}^2$ <sub>CV</sub>=0,918;  ${\sf Q}^2$ <sub>Ext</sub>=0,924; RMSE<sub>c</sub>=0,315; RMSE<sub>cV</sub>=0,320; RMSE<sub>P</sub>=0,302

Należy zauważyć, że wartości parametrów opisujących dopasowanie, elastyczność oraz zdolności predykcyjne modelu są zbliżone a korelacja pomiędzy log K<sub>ow</sub> obserwowanymi a przewidywanymi z modelu (Rysunek 3) wysoka. Rezultaty walidacji upoważniają więc do prowadzenia przewidywania wartości współczynnika podziału dla nowych związków.

Rys. 1. Korelacja pomiędzy obserwowanymi i przewidywanymi wartościami log K<sub>ow</sub>

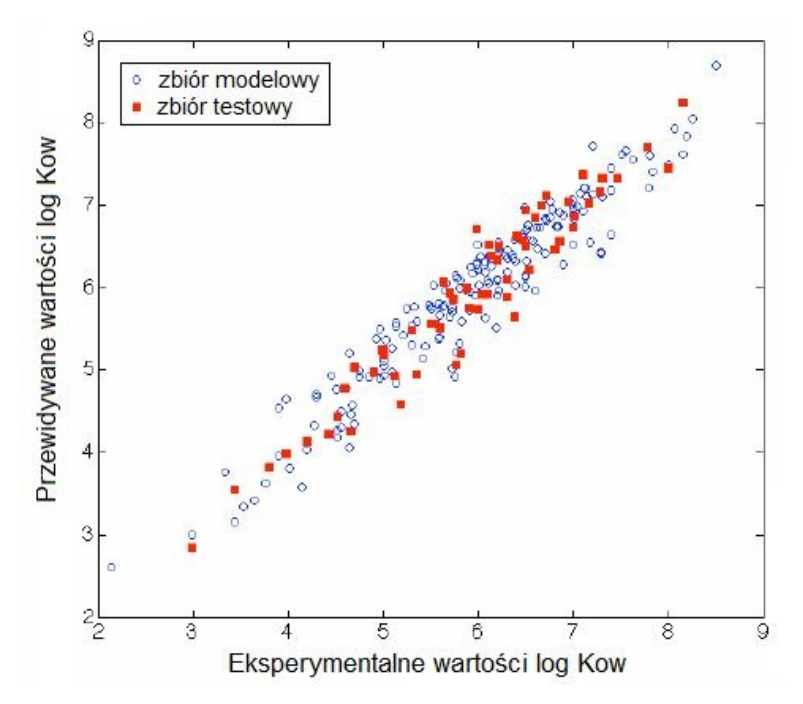

Porównanie obliczonych wartości współczynników podziału n–oktanol/woda (log K<sub>OW</sub>), n– oktanol/powietrze ( $log K_{OA}$ ) i powietrze/woda ( $log K_{AW}$ ) z danymi wyznaczonymi eksperymentalnie oraz z modelami oceny właściwości fizyko-chemicznych obliczonymi przez Amerykańską Agencje Ochrony Środowiska:

Postępując zgodnie z opisaną powyżej procedurą dla cząsteczki 2,3,3',4',6-pentachlorobifenylu (PCB-110) wyznaczono wartości dwóch deskryptorów molekularnych:

1. moment dipolowy, D=2.77 [Debaj]

2. powierzchnia molekuły dostępną dla rozpuszczalnika, SAS=275.05 Å<sup>2</sup>

Wartości uzyskanych deskryptorów posłużyły do wyznaczenia współczynnika podziału n– oktanol/woda z wykorzystaniem modelu QSPR:

 $log K_{OW} = -0.3587 - 0.1220 D + 0.0247 SAS$ 

 $log K_{OW} = 6.10$ 

Uzyskany wynik można porównać do wartości wyznaczonej na drodze eksperymentalnej jak również do danych generowanych przez pakiety rekomendowane przez Amerykańską Agencję Ochrony Środowiska (ang. The Environmental Protection Agency U.S. EPA).

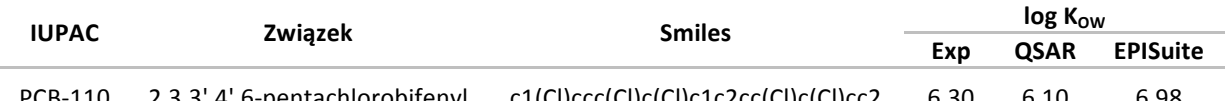

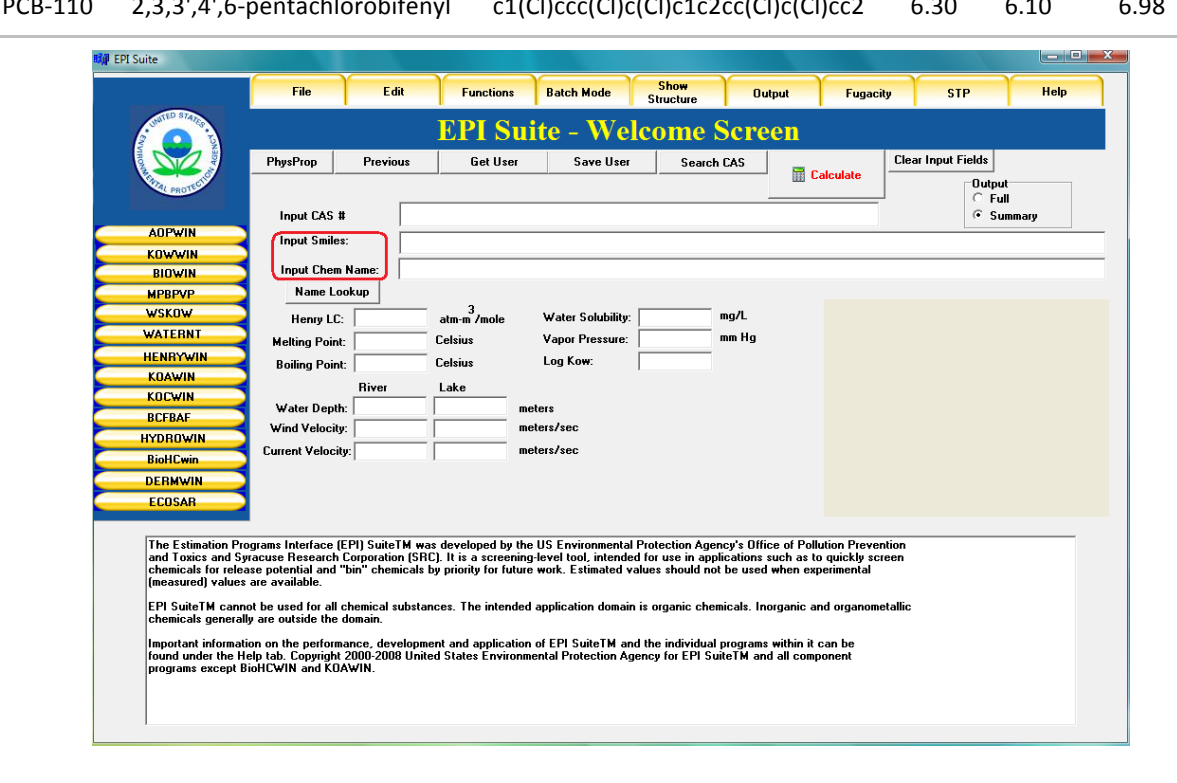

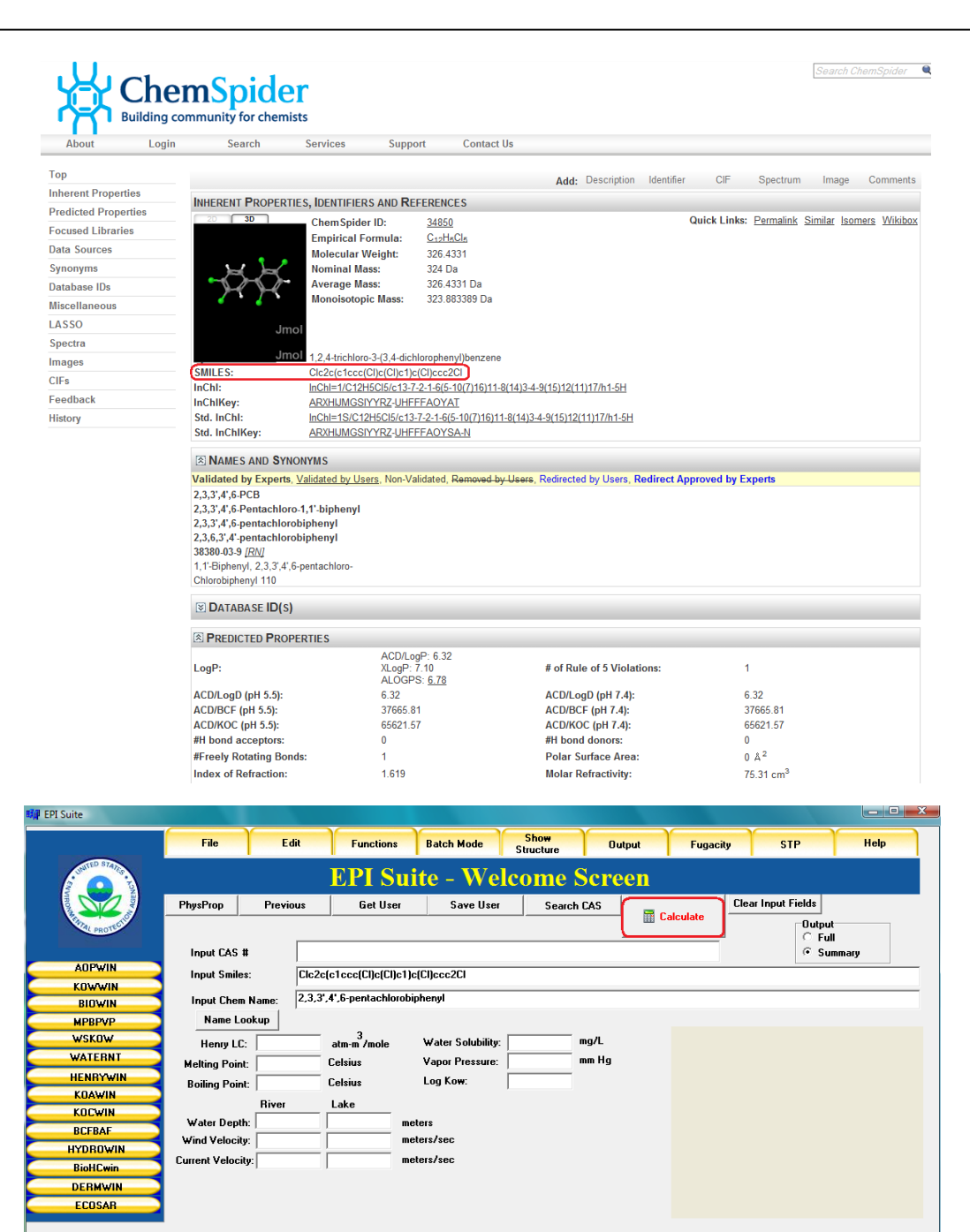

The Estimation Programs Interface (EPI) SuiteTM was developed by the US Environmental Protection Agency's Office of Pollution Prevention<br>and Toxics and Syracuse Research Corporation (SRC). It is a screening-level tool, int

)<br>EPI SuiteTM cannot be used for all chemical substances. The intended application domain is organic chemicals. Inorganic and organometallic<br>|chemicals generally are outside the domain.

||mportant information on the performance, development and application of EPI SuiteTM and the individual programs within it can be<br>|found under the Help tab. Copyright 2000-2008 United States Environmental Protection Agenc

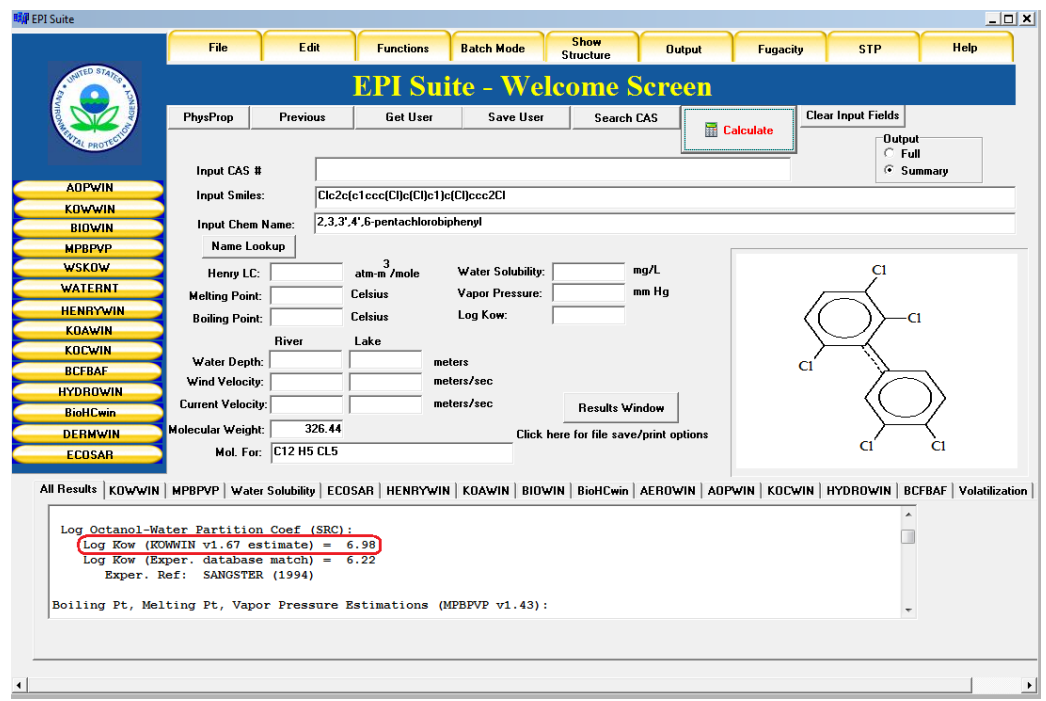

#### **IV. Przebieg ćwiczenia:**

Za pomocą programu Molden proszę zbudować cząsteczkę octachloronaphthalene (CAS 2234–13– 1), a następnie półempiryczną metodą PM6 proszę zoptymalizować jej strukturę oraz wyznaczyć poniższe deskryptory molekularne:

- 1) moment dipolowy, D
- 2) powierzchnia molekuły dostępną dla rozpuszczalnika, **SAS**
- 3) energia najwyższego obsadzonego orbitalu molekularnego, **εHOMO**
- 4) polaryzowalność, **α**

Na podstawie otrzymanych wartości proszę obliczyć współczynniki podziału: n-oktanol/woda (log K<sub>OW</sub>), n–oktanol/powietrze (log K<sub>OA</sub>) powietrze/woda (log K<sub>AW</sub>) wykorzystując poniższe równania:

# $log K_{OW} = -0.3587 - 0.1220 D + 0.0247 SAS$

## $log K_{OA} = 7.3108 + 0.7408 \epsilon_{HOMO} + 0.2862 \alpha$

Ponadto proszę porównać uzyskane wyniki z wartościami eksperymentalnymi (log Kow=6.42, log K<sub>OA</sub>=11.48, log K<sub>AW</sub>=-5.06) oraz w wartościami wyznaczonymi za pomocą programu Amerykańskiej Agencji Ochrony Środowiska (EPISuite).

#### **V. Sprawozdanie:**

Sprawozdanie w wersji elektronicznej powinno zawierać wstęp, w którym opiszą Państwo (i) przyczynę i cel wykonywanej analiz; (ii) uzyskane rezultaty (iii) dyskusję oraz wnioski.

Obowiązuje **odpowiednia forma** sprawozdania. Sprawozdania niezgodne z poniższym formatem **nie zostaną** sprawdzone.

Format: **.doc**. Nazwa pliku według schematu: Nazwisko numer.indeksu ćw2 QSPR spr.doc

### **VI. Literatura**

- T. Puzyn, A. Mostrąg-Szlichtyng, N. Suzuki, M. Harańczyk, Metody Chemometryczne w ocenie ryzyka: Ilościowe zależności pomiędzy strukturą chemiczą a właściwościami (QSPR) dla nowych rodzajów zanieczyszczeń chemicznych. Chemometria w nauce i praktyce. Kraków, 2009.
- T. Puzyn, N. Suzuki, M. Haranczyk, How do the partitioning properties of polyhalogenated POPs change when chlorine is replaced with bromine? *Environ. Sci. Technol.* 2008, 42 (14), 5189– 5195
- http://www.chemspider.com
- § http://openmopac.net/manual/index.html

#### **VII. Oprogramowanie:**

- Molden 4.7 for Windows http://www.cmbi.ru.nl/molden/windowsnt95.html
- UWAGA: do użytkowania programu Molden pod systemem Windows dodatkowo potrzebny jest program Xming http://sourceforge.net/projects/xming/
- OpenMOPAC: http://openmopac.net/downloads.html
- Estimation Program Interface (EPI) Suite: http://www.epa.gov/oppt/exposure/pubs/episuite.htm